## **Table of Contents**

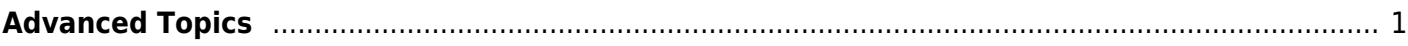

## <span id="page-2-0"></span>**Advanced Topics**

- Using an [Odroid HC2](https://www.hardkernel.com/main/products/prdt_info.php?g_code=G151505170472) as a [replication target](https://www.familybrown.org/dokuwiki/doku.php?id=advanced:target)
- Setting up [Kotori](https://getkotori.org/docs/) behind a [Caddy reverse proxy](https://www.familybrown.org/dokuwiki/doku.php?id=advanced:kotori_caddy)
- Host/client configuration for [SSH certificates](https://www.familybrown.org/dokuwiki/doku.php?id=advanced:ssh_certificates)

From: <https://www.familybrown.org/dokuwiki/>- **danb35's Wiki**

Permanent link: **<https://www.familybrown.org/dokuwiki/doku.php?id=advanced:intro&rev=1625330053>**

Last update: **2021/07/03 16:34**

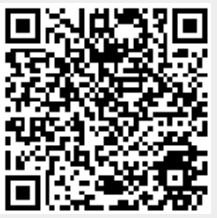